# **VOYAGER SYSTEM ADMINISTRATION IN I-SHARE LIBRARIES**

# **PART 4: CALL SLIPS**

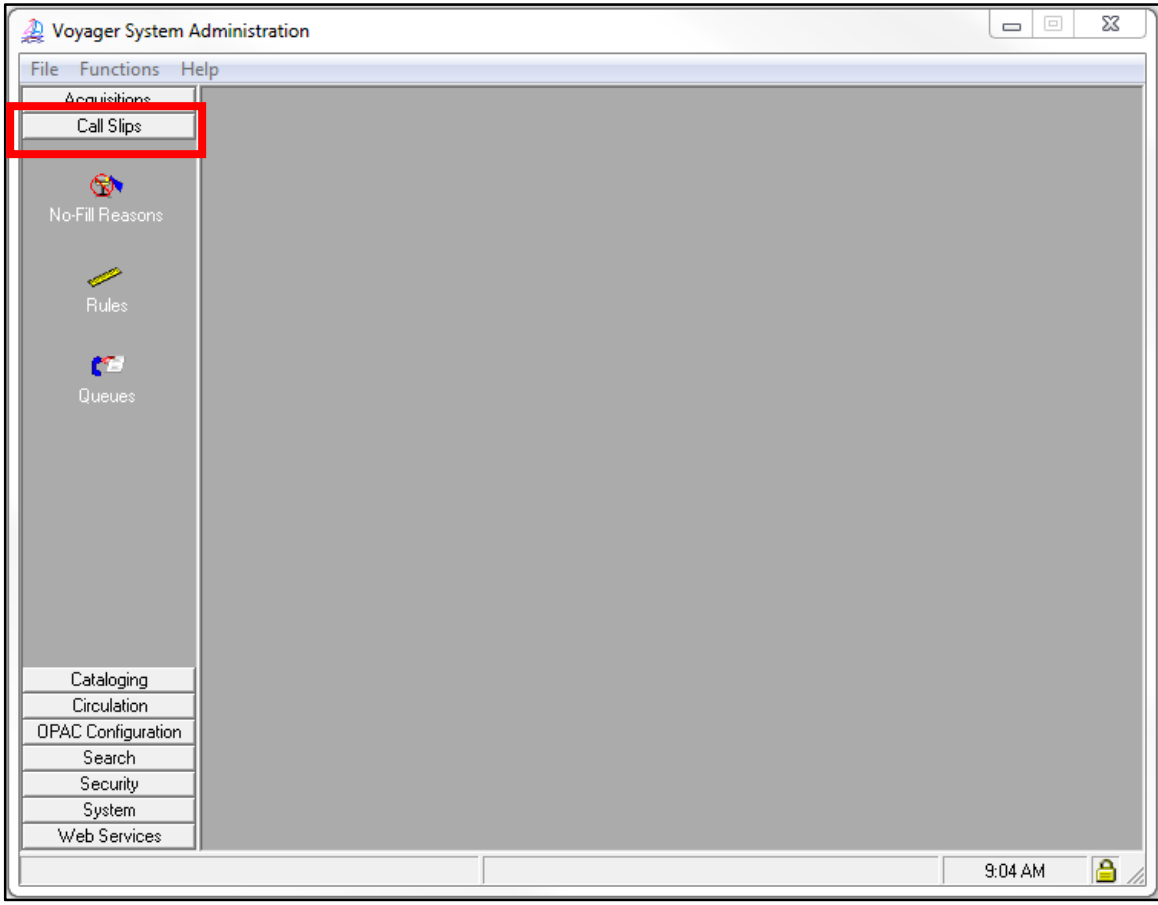

Call Slip System Administration Workspace

- ⊕ Consortial Rule for setting value(s)
- $\boxtimes$  CARLI Recommendation for setting value(s)
- ∅ Does not apply; Or, Do not change this value

### **TABLE OF CONTENTS**

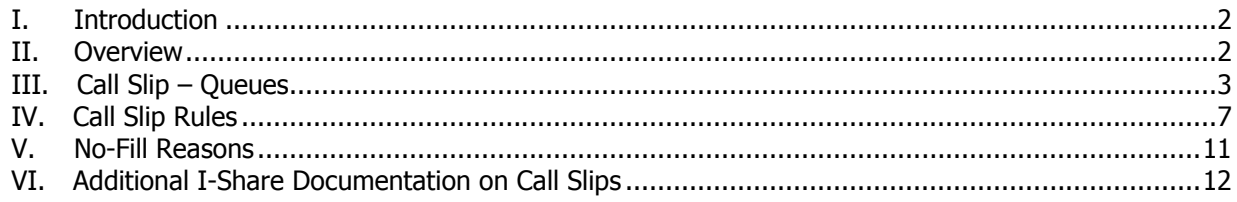

### **I. Introduction**

This chapter of the I-Share System Administration document is a concise and annotated supplement to the Call Slip portion of the full Voyager 9.1.1 System Administration User's Guide. Use this document to learn the I-Share consortial requirements and recommendations for the settings in the Call Slip portion of Voyager System Administration. The Voyager 9.1.1 System Administration User's Guide contains additional information and explanations; consult it for further detail.

NOTE: Screen shots that appear throughout this document come from a variety of I-Share databases. The settings do not always represent the values your library should be using for your policies.

Page references refer to the Voyager® 9.1.1 System Administration User's Guide. http://www.carli.illinois.edu/sites/files/i-share/documentation/secure/V\_System\_Admin\_9\_1\_1.pdf

### **II. Overview**

A Call Slip queue is a list that holds pending requests made by patrons for your library's items.

• You view, sort, and process these requests using the Voyager Call Slip Dæmon (client).

If your library has more than one Circulation HAPPENING Location defined in your library's System Administration settings, you may want to set up a separate Call Slip queue for each of those HAPPENING Locations, especially if those HAPPENING locations are in separate buildings or are managed by separate staff.

Based on the settings you enter within this section of SysAdmin, the Call Slip client will automatically:

- Receive each request.
- Identify the storage/shelving location for the item requested.
- Determine which Call Slip Queue should receive the request based on the item's location.
- Assign the request in the correct Call Slip queue.

You must set up Call Slip, otherwise your library will not receive requests from the other libraries' patrons via Universal Borrowing (UB).

- Whether or not your library allows local call slip (aka, "paging", which is when your patrons are allowed to request your library's items through the OPAC), the setup within this section for Call Slip is the same.
	- o Local and UB patron requests are interfiled in the queues.
- Local Call Slip uses a combination of settings from Part 3: Circ/UB documentation and Part 5: OPAC. Refer to section "VI. Additional I-Share Documentation on Call Slips" for more information.
	- $\circ$  The circulation matrix can be configured to prevent local call slips and UB requests (with the exception of promoted requests) from targeting non-circulating item types.
	- $\circ$  Those settings are configured in the Part 3: Circ/UB documentation, https://www.carli.illinois.edu/sites/files/i-share/documentation/secure/CircUB.pdf

- ⊕ Consortial Rule for setting value(s)
- $\boxtimes$  CARLI Recommendation for setting value(s)
- $\varnothing$  Does not apply; Or, Do not change this value

## **III. Queues**

The Call Slips> Queues section is where you set up the separate Call Slip queues for your library.

- If your library has only one Circulation HAPPENING Location, you will probably choose to add only one Call Slip queue to receive the requests for your entire library.
- If your library has more than one HAPPENING Location defined in your library's System Administration module, you may want to set up a separate Call Slip queue for each of those HAPPENING Locations, especially if those HAPPENING locations are in separate buildings or are managed by separate staff.

In the example used in this documentation, there are four Call Slip queues defined, one for each branch location at the sample library:

- FCCIEC Call Slip Grp
- LTCIEC Call Slip Grp
- OCCIEC Call Slip Grp
- WVCIEC Call Slip Grp

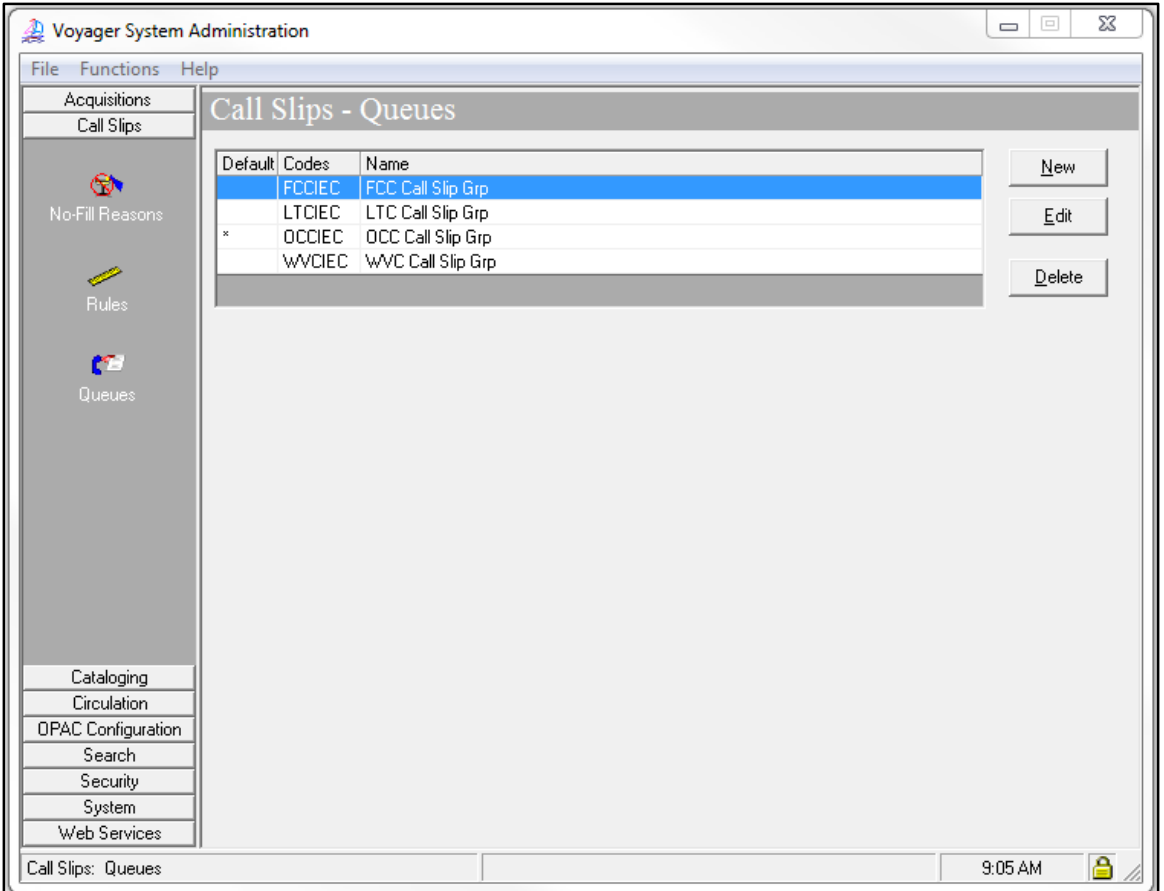

*Call Slip- Queues workspace* 

#### **Review pages 3-14 through 3-19 of the Voyager 9.1.1 System Administration User's Guide for more information about the Call Slip> Queues.**

The asterisk (\*) indicates the default queue. Voyager will send any request that it does not know where to queue into this default group.

- ⊕ Consortial Rule for setting value(s)
- $\boxtimes$  CARLI Recommendation for setting value(s)
- $\varnothing$  Does not apply; Or, Do not change this value

### **Adding/Editing a Call Slip Queue**

In Voyager SysAdmin> Call Slip> Queues

- To Add a new queue, click [New].
- To Edit an existing queue, highlight the name and click [Edit].
- Contact CARLI support@carli.illinois.edu before deleting a Call Slip queue.

#### **A. Group Tab**

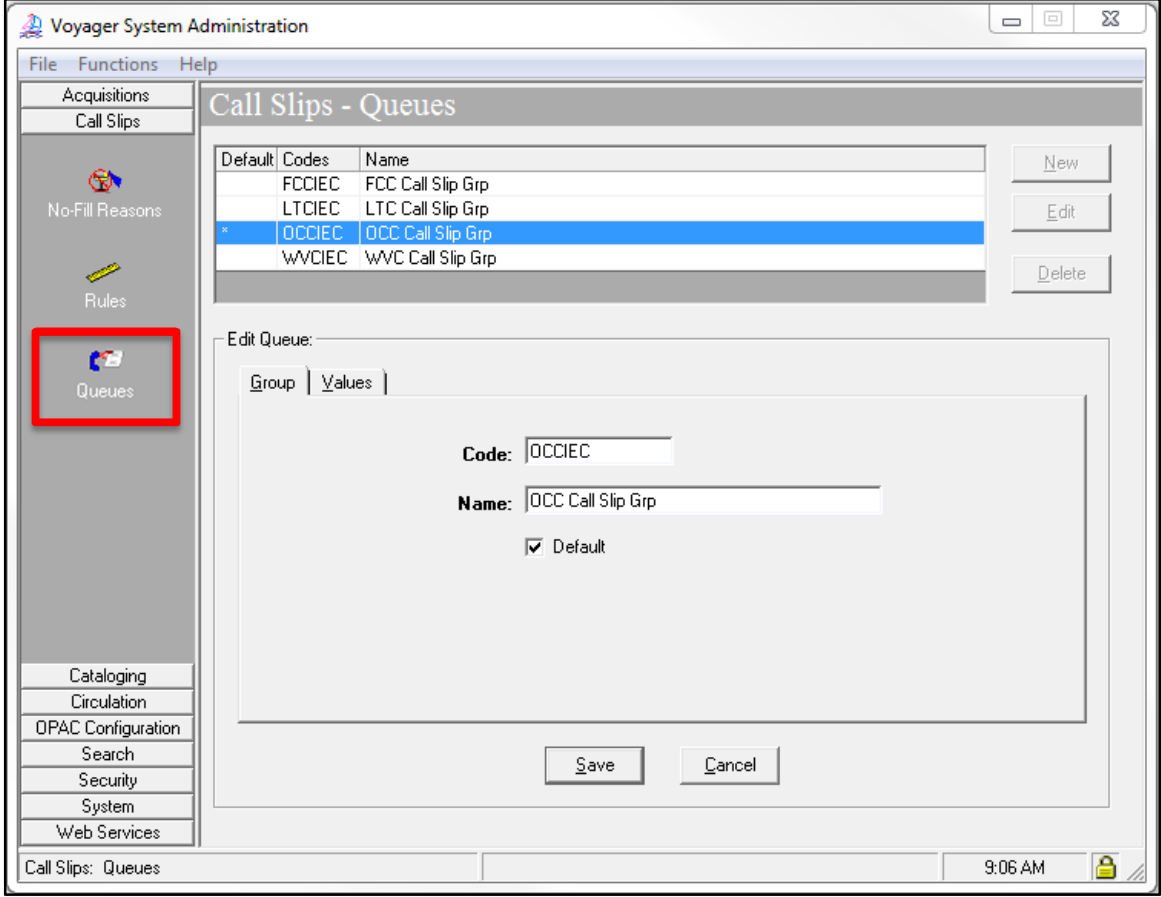

*Call Slip- Queues – Group Tab* 

| Description    |                                                                                                    |
|----------------|----------------------------------------------------------------------------------------------------|
| $\oplus$ Code: | Enter an appropriate code for each Call Slip queue(s) at your library.<br>• Required, up to 10 characters.                                                                                                    |
|                | • If you need to edit a code after you have started using the Call<br>Slip client, you must contact CARLI support@carli.illinois.edu.                                                                                                    |
| $\oplus$ Name: | Enter an appropriate Name for each Call Slip queue(s) at your library.<br>• Required, up to 25 characters.                                                                                                    |
| ⊕ Default:     | Check the Default box for your Default queue. Voyager will send any<br>request that it does not know where to queue into this default group.<br>Library staff can then reassign the request in the Call Slip client to the<br>appropriate queue. |

- ⊕ Consortial Rule for setting value(s)
- $\boxtimes$  CARLI Recommendation for setting value(s)
- ∅ Does not apply; Or, Do not change this value

#### **B. Values Tab**

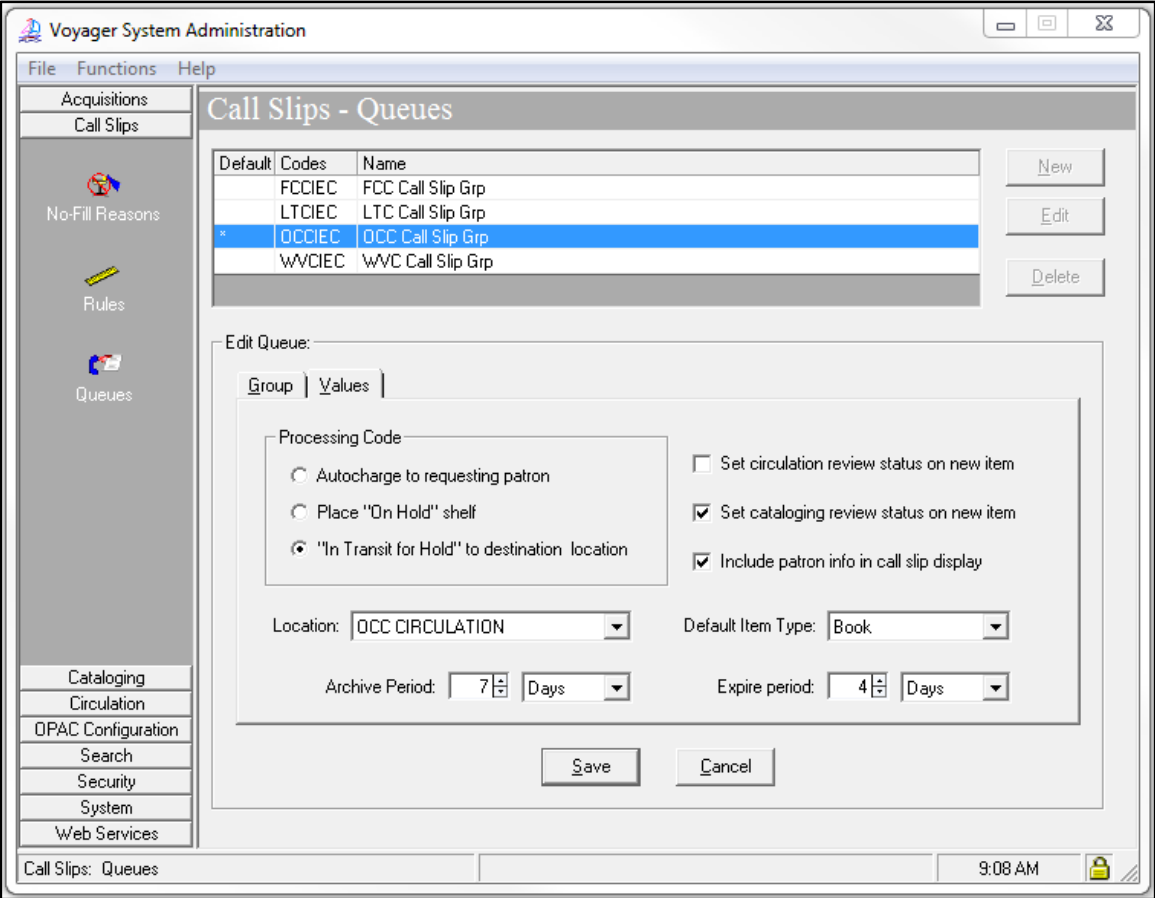

*Call Slip- Queues – Values Tab* 

| Description |  |
|-------------|--|

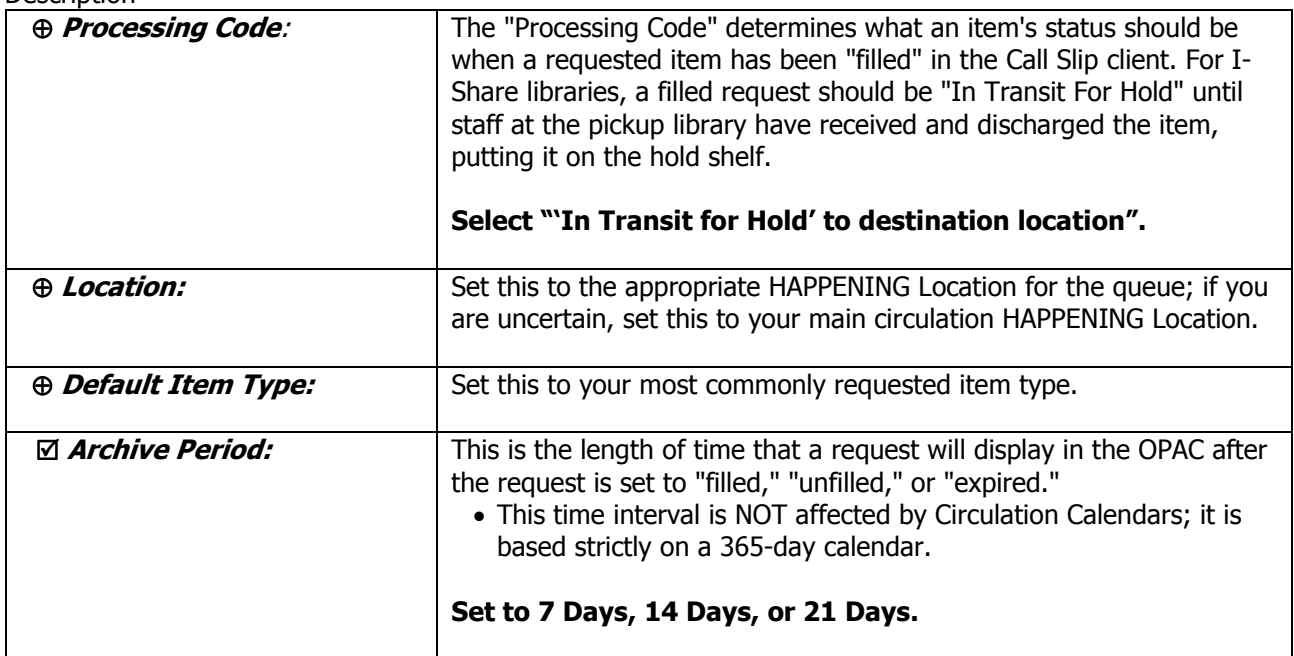

- ⊕ Consortial Rule for setting value(s)
- $\boxtimes$  CARLI Recommendation for setting value(s)
- ∅ Does not apply; Or, Do not change this value

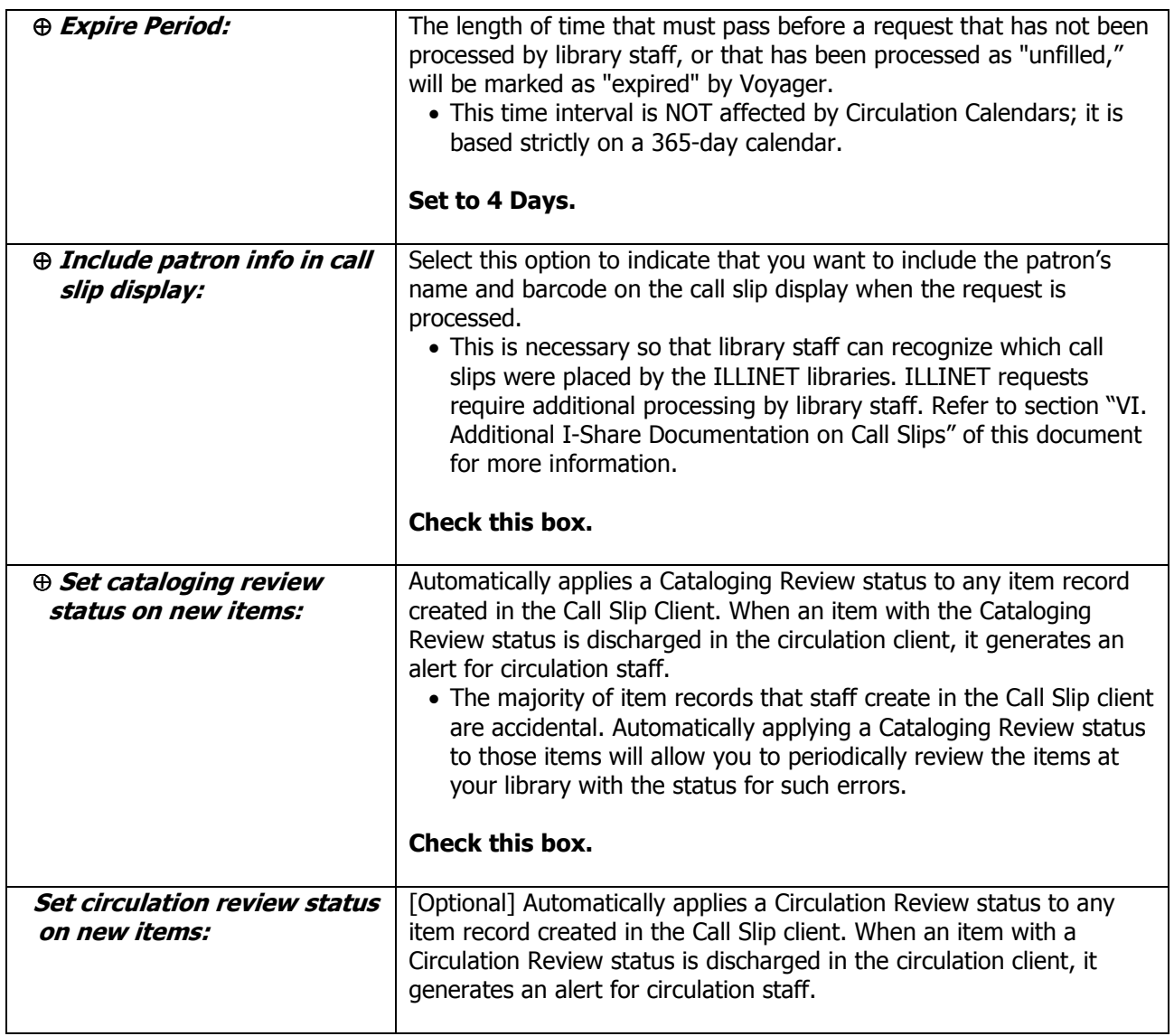

- ⊕ Consortial Rule for setting value(s)
- $\boxtimes$  CARLI Recommendation for setting value(s)
- ∅ Does not apply; Or, Do not change this value

# **IV. Call Slip Rules**

| Voyager System Administration |                                     |                                       |            |            |        |        | $\qquad \qquad \Box$     | 23<br>$\qquad \qquad \Box$ |
|-------------------------------|-------------------------------------|---------------------------------------|------------|------------|--------|--------|--------------------------|----------------------------|
| File Functions Help           |                                     |                                       |            |            |        |        |                          |                            |
| Acquisitions                  | Call Slips - Rules                  |                                       |            |            |        |        |                          |                            |
| Call Slips                    |                                     |                                       |            |            |        |        |                          |                            |
|                               | Print Group Name   Location Name    |                                       | Call # Min | Call # Max | Yr Min | Yr Max | ۸                        | New                        |
| $\circledcirc$                |                                     | OCC Call Slip Grp   OCC Main Stacks   |            |            |        |        |                          |                            |
| No-Fill Reasons               | FCC Call Slip Grp   FCC Non-Fiction |                                       |            |            |        |        |                          | Edit                       |
|                               | OCC Call Slip Grp   OCC Stacks      |                                       |            |            |        |        |                          |                            |
| Í                             | OCC Call Slip Grp   OCC Fiction     |                                       |            |            |        |        |                          | Delete                     |
| <b>Rules</b>                  | OCC Call Slip Grp   OCC DVD         | OCC Call Slip Grp   OCC Career Center |            |            |        |        |                          |                            |
|                               |                                     | $- - - -$                             |            |            |        |        | $\overline{\phantom{a}}$ | Set Rules                  |
| C                             |                                     |                                       |            |            |        |        |                          |                            |
| Queues                        |                                     |                                       |            |            |        |        |                          |                            |
|                               |                                     |                                       |            |            |        |        |                          |                            |
|                               |                                     |                                       |            |            |        |        |                          |                            |
|                               |                                     |                                       |            |            |        |        |                          |                            |
|                               |                                     |                                       |            |            |        |        |                          |                            |
|                               |                                     |                                       |            |            |        |        |                          |                            |
|                               |                                     |                                       |            |            |        |        |                          |                            |
|                               |                                     |                                       |            |            |        |        |                          |                            |
|                               |                                     |                                       |            |            |        |        |                          |                            |
|                               |                                     |                                       |            |            |        |        |                          |                            |
| Cataloging                    |                                     |                                       |            |            |        |        |                          |                            |
| Circulation                   |                                     |                                       |            |            |        |        |                          |                            |
| <b>OPAC</b> Configuration     |                                     |                                       |            |            |        |        |                          |                            |
| Search                        |                                     |                                       |            |            |        |        |                          |                            |
| Security                      |                                     |                                       |            |            |        |        |                          |                            |
| System                        |                                     |                                       |            |            |        |        |                          |                            |
| Web Services                  |                                     |                                       |            |            |        |        |                          |                            |
| Call Slips: Rules             |                                     |                                       |            |            |        |        | 9:08 AM                  | ₿                          |
|                               |                                     |                                       |            |            |        |        |                          |                            |

*Call Slip- Rules workspace* 

**Review pages 3-5 through 3-13 of the Voyager 9.1.1 System Administration User's Guide for more information about the Call Slip> Rules.** 

### **Adding/Editing Rules**

In Voyager SysAdmin> Call Slip> Rules

- To Add a new rule, click [New].
- To Edit an existing rule, highlight the name and click [Edit].
- To Delete an existing rule, highlight the name and click [Delete]. Each call slip queue must have at least one rule; do not delete the only rule for a call slip queue unless you have already contacted CARLI support@carli.illinois.edu as a part of the queue deletion process.

- ⊕ Consortial Rule for setting value(s)
- $\boxtimes$  CARLI Recommendation for setting value(s)
- ∅ Does not apply; Or, Do not change this value

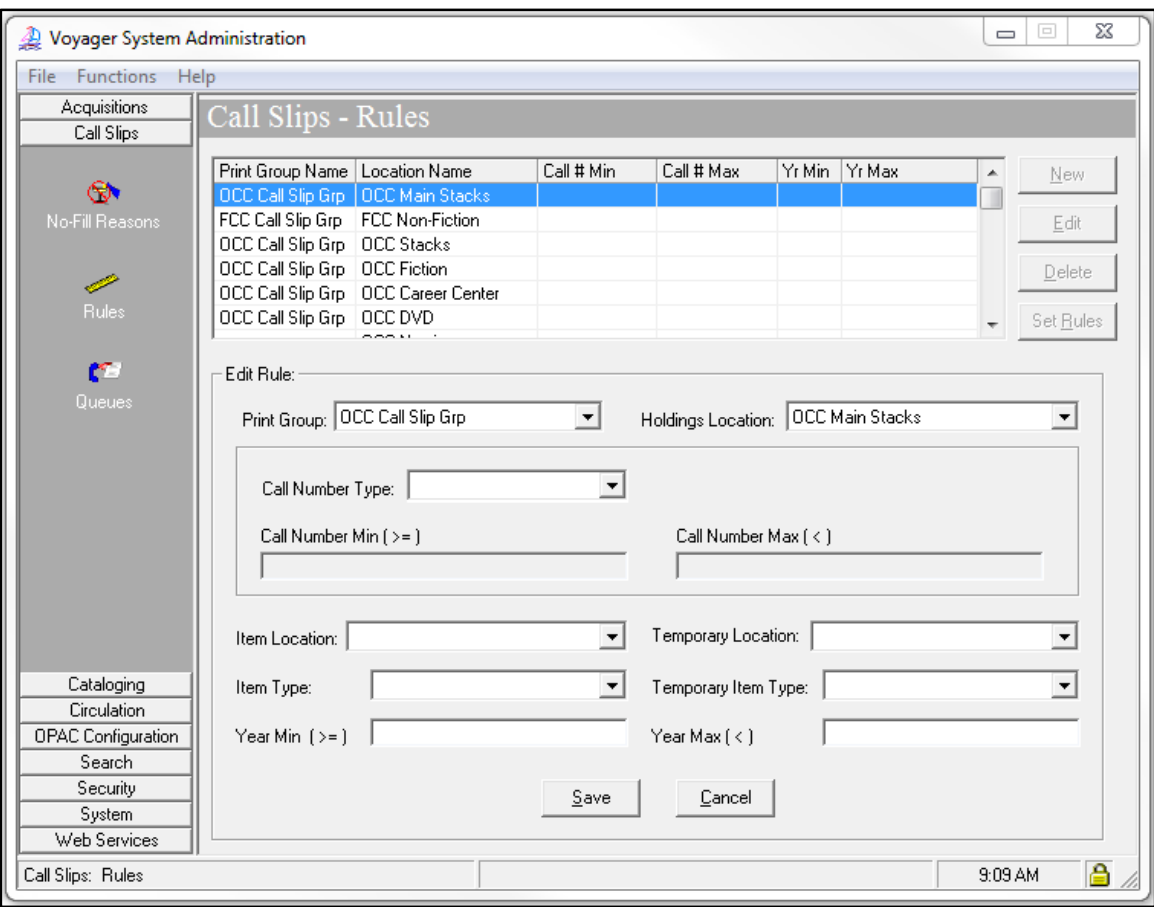

*Call Slip- Rules – New/Edit rule workspace* 

All Local and UB call slips are routed into Call Slip Queues based on the storage/shelving location of the requested item.

If a patron places a request for an item, and that item's holding location is not represented by a rule, Voyager will queue that request into the Default queue.

Promoted requests may occasionally bypass the rules you establish and end up in the Default queue, since promoted requests are forwarded from one I-Share Library to the next at the Title level.

- Every Call Slip queue must be assigned at least one rule (with a holdings location entered).
- If your library has multiple call slip queues, create a rule for each location within your library so that requests for materials are routed into the correct queue. Otherwise, too many call slips will automatically route to the Default queue.

**Description** 

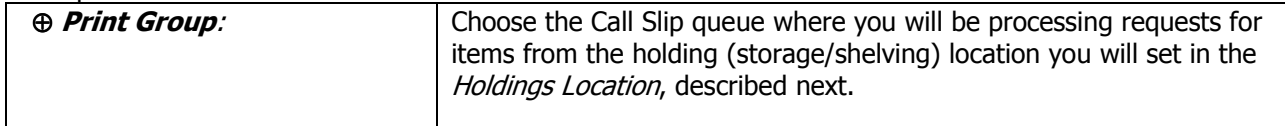

- ⊕ Consortial Rule for setting value(s)
- $\boxtimes$  CARLI Recommendation for setting value(s)
- $\varnothing$  Does not apply; Or, Do not change this value

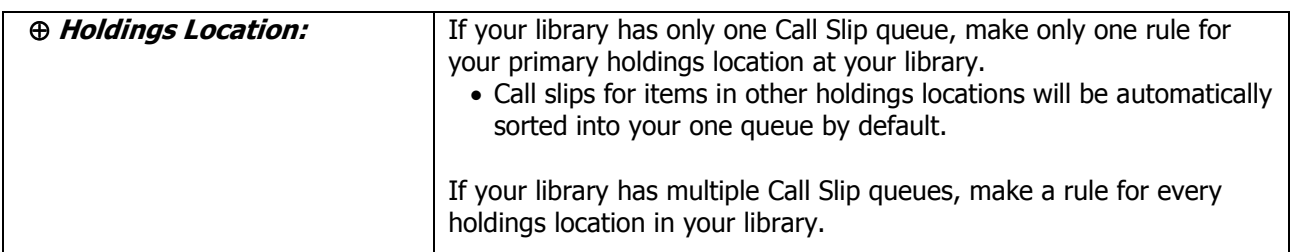

The next settings are optional for all rules. As a reminder, keep the rules as simple as possible.

- If you don't need complex rules, don't create complex rules.
- Don't fill in item types, call number ranges, temporary locations/item types, etc. unless a different call slip queue should receive those item requests.

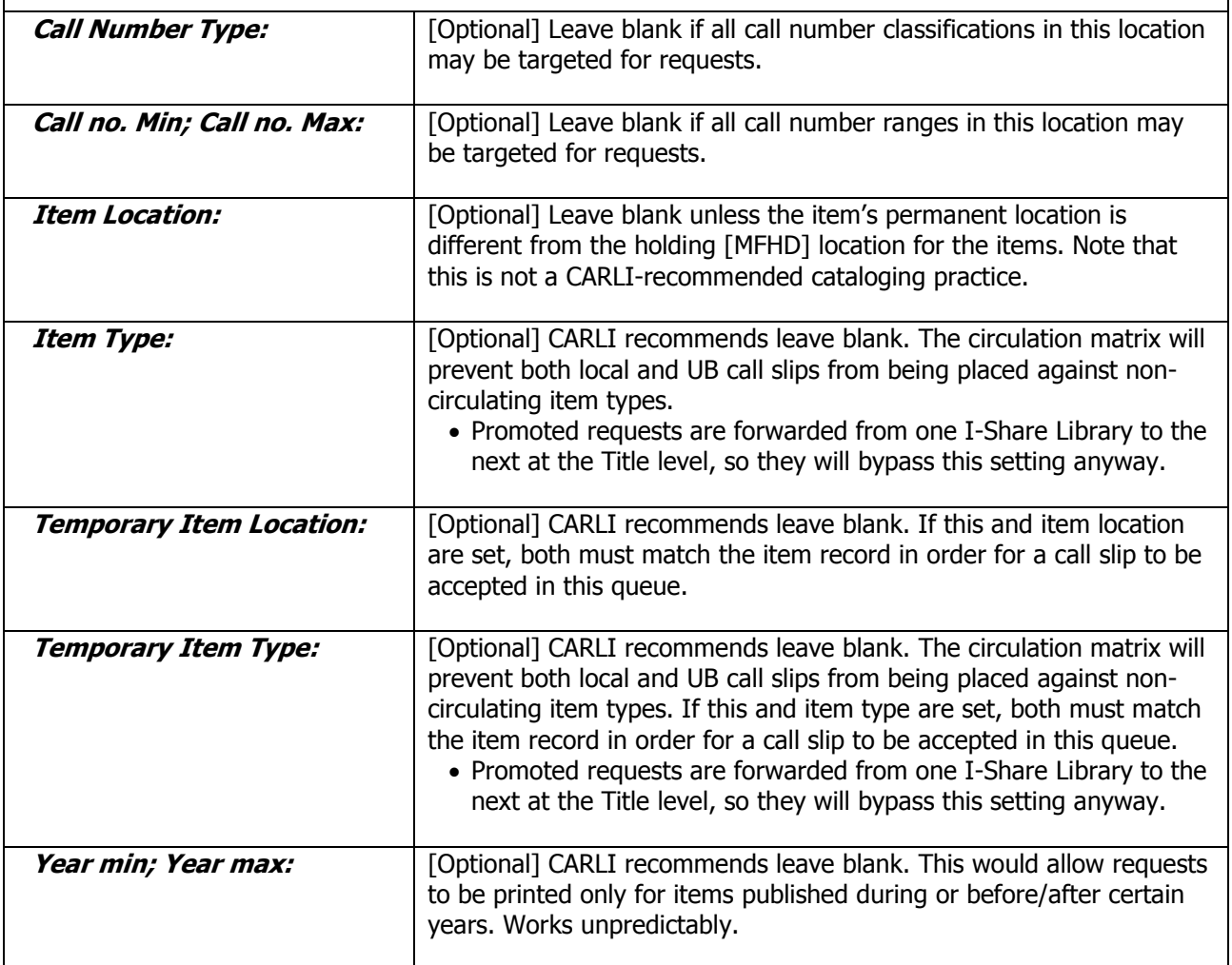

- ⊕ Consortial Rule for setting value(s)
- $\boxtimes$  CARLI Recommendation for setting value(s)
- ∅ Does not apply; Or, Do not change this value

### **Determining Rule Order**

Once you have defined your library's Call Slip Rules, you will want to prioritize the order in which Voyager should apply the rules.

In Voyager SysAdmin> Call Slip> Rules, click [Set Rules].

| Voyager System Administration      |                                   |                                       |            |            |        |        | $\equiv$  | $\boxed{\square}$        | 23 |
|------------------------------------|-----------------------------------|---------------------------------------|------------|------------|--------|--------|-----------|--------------------------|----|
| File Functions Help                |                                   |                                       |            |            |        |        |           |                          |    |
| Acquisitions<br>Call Slips - Rules |                                   |                                       |            |            |        |        |           |                          |    |
| Call Slips                         |                                   |                                       |            |            |        |        |           |                          |    |
|                                    | Print Group Name   Location Name  |                                       | Call # Min | Call # Max | Yr Min | Yr Max | ▲         | New                      |    |
| ®.                                 |                                   | OCC Call Slip Grp   OCC Main Stacks   |            |            |        |        |           |                          |    |
| No-Fill Reasons                    | FCC Call Slip Grp FCC Non-Fiction |                                       |            |            |        |        |           | Edit                     |    |
|                                    | OCC Call Slip Grp   OCC Stacks    |                                       |            |            |        |        |           |                          |    |
|                                    | OCC Call Slip Grp   OCC Fiction   |                                       |            |            |        |        |           | Delete                   |    |
| Í                                  |                                   | OCC Call Slip Grp   OCC Career Center |            |            |        |        |           |                          |    |
| <b>Rules</b>                       | OCC Call Slip Grp   OCC DVD       |                                       |            |            |        |        |           | $Set \underline{B}$ ules |    |
|                                    |                                   | $S = S$                               |            |            |        |        |           |                          |    |
| r                                  |                                   |                                       |            |            |        |        |           |                          |    |
| Queues                             |                                   |                                       |            |            |        |        |           |                          |    |
|                                    |                                   |                                       |            |            |        |        |           |                          |    |
|                                    |                                   |                                       |            |            |        |        |           |                          |    |
|                                    |                                   |                                       |            |            |        |        |           |                          |    |
|                                    |                                   |                                       |            |            |        |        |           |                          |    |
|                                    |                                   |                                       |            |            |        |        |           |                          |    |
|                                    |                                   |                                       |            |            |        |        |           |                          |    |
|                                    |                                   |                                       |            |            |        |        |           |                          |    |
|                                    |                                   |                                       |            |            |        |        |           |                          |    |
|                                    |                                   |                                       |            |            |        |        |           |                          |    |
|                                    |                                   |                                       |            |            |        |        |           |                          |    |
| Cataloging                         |                                   |                                       |            |            |        |        |           |                          |    |
| <b>Circulation</b>                 |                                   |                                       |            |            |        |        |           |                          |    |
| <b>OPAC Configuration</b>          |                                   |                                       |            |            |        |        |           |                          |    |
| Search                             |                                   |                                       |            |            |        |        |           |                          |    |
| Security                           |                                   |                                       |            |            |        |        |           |                          |    |
| System                             |                                   |                                       |            |            |        |        |           |                          |    |
| Web Services                       |                                   |                                       |            |            |        |        |           |                          |    |
| Call Slips: Rules                  |                                   |                                       |            |            |        |        | $9:09$ AM |                          | A  |

*Call Slip- Rules workspace with [Set Rules] button highlighted.* 

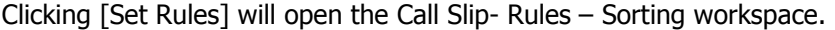

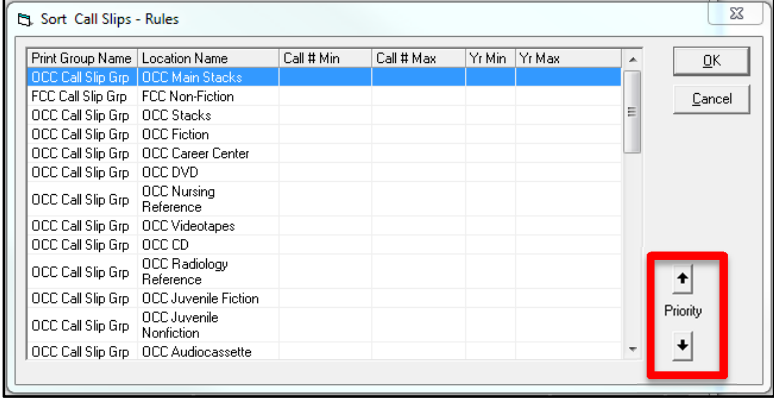

In General, prioritize the rules list with the largest collection locations at your library first, down to the smallest.

To change the order of a rule, select the rule, and click the Priority arrows either up or down until the rule is in the correct order. Then click OK to save your changes.

- ⊕ Consortial Rule for setting value(s)
- $\boxtimes$  CARLI Recommendation for setting value(s)
- ∅ Does not apply; Or, Do not change this value

# **V. No-Fill Reasons**

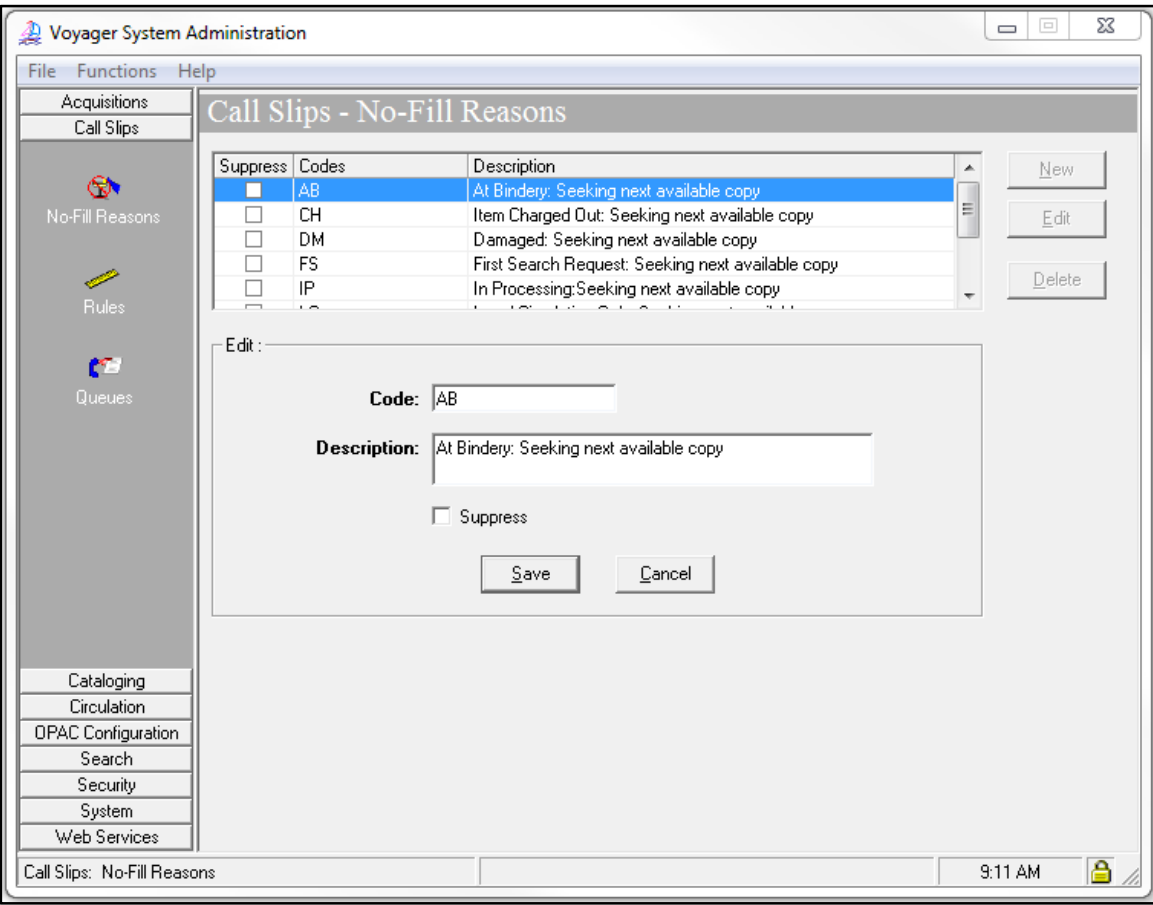

*Call Slip- No-Fill Reasons- New/Edit workspace.* 

#### **Review pages 3-1 through 3-5 of the Voyager 9.1.1 System Administration User's Guide for more information about the Call Slip> No-Fill Reasons.**

The No-Fill Reasons populate a list in the Call Slip Client. When library staff need to unfill a request, they choose from the list to indicate why the call slip could not be filled.

- The Description displays in WebVoyage to inform the patron why their request was not filled.
- Library staff can run Voyager Access Reports on call slips to determine why requests were unfilled.
- Selecting a No-Fill Reason in the Call Slip Client does not update the item's status.

⊕ Create these consortial No-Fill Reasons:

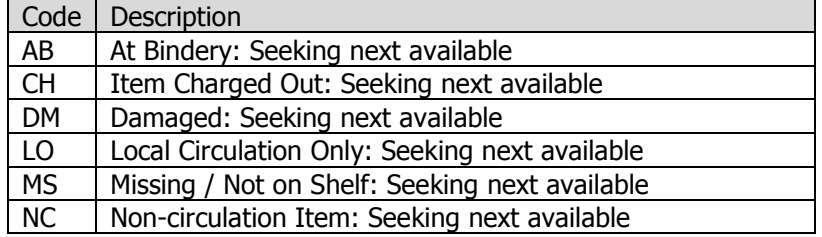

You may create any additional No-Fill Reasons that your library would like.

- ⊕ Consortial Rule for setting value(s)
- $\boxtimes$  CARLI Recommendation for setting value(s)
- ∅ Does not apply; Or, Do not change this value

## **VI. Additional I-Share Documentation on Call Slips**

- I-Share Best Practices: How to Use the Call Slip Client http://www.carli.illinois.edu/products-services/i-share/circ/secure/bp-CSDaemon
- I-Share Best Practices: Processing ILLINET Requests https://www.carli.illinois.edu/products-services/i-share/circ/secure/ProcessILLINETRequests
- Best Practices: Call Slip Processing When Library is Closed https://www.carli.illinois.edu/products-services/i-share/circ/bp-callslipproc
- Local Call Slips: Considerations, Instructions, & FAQ https://www.carli.illinois.edu/products-services/i-share/circ/secure/LocalCallSlips
- When You Have To Charge before You Send: How To Deliver Local and I-Share Materials via Mail, or via Service Points with No Access to Voyager Circulation https://www.carli.illinois.edu/products-services/i-share/circ/secure/BranchMailCallSlip
- Voyager 9.1.1 Consortial Callslip.ini: Overview and Installation https://www.carli.illinois.edu/products-services/i-share/circ/secure/V911CallslipINI

- ⊕ Consortial Rule for setting value(s)
- $\boxtimes$  CARLI Recommendation for setting value(s)
- $\varnothing$  Does not apply; Or, Do not change this value